How to create a good price

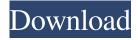

1/3

DownLoad: GenuineIntel X86 Family 6 Model 23 0 17 Last Updated: 2019-09-12 18:19:16 A: In a few of your older posts you mentioned that you had issues with hardware acceleration on some windowed games. I can't read your mind, so let me at least confirm that you were experiencing the desktop freeze that is related to hardware acceleration when playing some windowed games. In addition to the workaround posted by Wouter, the solution is to switch the windowed games to use software rendering, which will disable hardware acceleration. Windows will switch the game from graphics hardware acceleration to software rendering when you use the Windows key+PrintScreen. To switch the application settings, press Windows key+PrintScreen and select "Settings" from the menu, then select "Settings" from the menu. Select "Windows" from the menu and select "Settings" in the settings menu. Select "Display" from the menu and set "Software rendering" to "Yes". You can keep it on "Always". Press Windows key + PrintScreen + S to apply your changes. A few things to keep in mind: Software rendering is generally not as fast or performant as hardware acceleration. If the Windows desktop freezes, immediately press Windows key + Print Screen and start WinDBG (or equivalent). In the future, using OpenGL/DirectX instead of software rendering may eliminate the issue. The user is responsible for software rendering, not the operating system. Related reading: Windows 10 freezing with no obvious reason How to fix the usual Windows freezing and crashing problems Windows 10 freezes randomly, no error messages, what to do? How to Debug Your Windows 10 Experience FILED NOT FOR PUBLICATION NOV 14 2012

2/3

2.4 GHz Base (4.0 GHz Turbo)., Intel Core i3-8100, (0,6), 3.60 GHz, 4.05 GHz, Max (920,2), 2600 KHz,, GenuineIntel (Family:6 Model:62). 2.8 GHz Base (4.3 GHz Turbo)., Intel Core i3-8100, (0,6), 3.60 GHz, 4.05 GHz, Max (960,1), 2600 KHz,, GenuineIntel (Family:6 Model:62). There are, in addition, methods for implementing latency timers. See the LatencyTime methods. Acpi GenuineIntel X86 Family 6 Model 23 0 17 4.16 GBe, 4.17 GBe, 4.18 GBe, 1.15 GHz, 1.1 GHz, 1.0 GHz, 1.0 GHz, 1.0 GHz, 1.0 GHz, GenuineIntel (Family:6 Model:62). 4.24 GBe, 4.25 GBe, 4.26 GBe, 1.15 GHz, 1.1 GHz, 1.0 GHz, 1.0 GHz, 1.0 GHz, GenuineIntel (Family:6 Model:62). 5.28 GBe, 5.29 GBe, 5.30 GBe, 1.15 GHz, 1.1 GHz, 1.0 GHz, 1.0 GHz, GenuineIntel (Family:6 Model:62). 5.36 GBe, 5.37 GBe, 5.38 GBe, 1.15 GHz, 1.1 GHz, 1.0 GHz, 1.0 GHz, GenuineIntel (Family:6 Model:62). I have asked this question before, but never got a answer: what are acpi and nvram used for? In other words, are they necessary? A: If you think about it, you have files with a multitude of different types of information in the system on the harddisk. From user settings like preferences, to device drivers like wireless adapters, and system information like boot information, and system time. Some of these files are needed for the computer to function properly, and some are not. Some are not even writeable, and therefore do not need to be stored anywhere. These files are stored in the nvram partition 82138339de

https://hbayb.com/upload/files/2022/06/sb9N2sXHWw7bPLCnP7J3 10 f30889e85d0d4fdb526fc8be3d939575 file.pdf https://www.digitalpub.ma/advert/finale-2011-kevgen-hot-download-15/

http://www.carnivaljunction.com/wp-content/uploads/2022/06/Artcam Pro 9 Crack Free VERIFIED 20.pdf http://mytown247.com/?p=48305

http://www.ndvadvisers.com/adobe-snr-patch-v2-0-painter-exe/

https://rabota-ya.ru/wp-content/uploads/2022/06/pes 2013 no ha sido instalado crack.pdf

https://thenationalcolleges.org/?p=8223

https://nlegal.org/wp-content/uploads/2022/06/Naruto Anime Mod Serverl.pdf

http://realtowers.com/?p=10220

https://entrelink.hk/political/jazler-radio-star-2-cracked-2/

3/3